2012 5 31

scalar

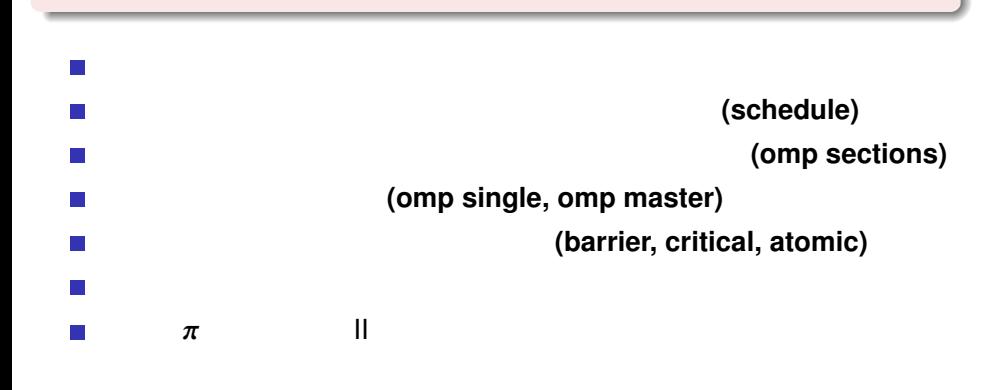

## $\overline{1}$  and  $\overline{P}$

**scp** −**P xx . ssh / au thorized keys xxx . xxx . xxx . xxx :**

## 2 48 p

**ssh** −**p xx xxx . xxx . xxx . xxx**

## $3<sub>l</sub>$

**mkdir . ssh mv au thorized keys . ssh**

#### $4<sub>1</sub>$

**chmod 600 . ssh / au thorized keys**

### $5<sub>1</sub>$

**passwd**

scalar scalar scalar scitec.kobe-u.ac.jp

 $\#$ 

xxx.xxx.xxx.xxx OpenMP

```
program pi
implicit none
in teger , parameter : : SP = kind ( 1 . 0 )
in teger , parameter : : DP = s el e c t ed r e al kind (2∗ precision ( 1. 0 SP ) )
in teger , parameter : : n = 1000000
in tege r : : i
r e al (DP) : : x , dx , p
real(DP) :: time0, time1, omp get wtime
dx = 1.0 DP / r e al ( n , DP)
p = 0.0 DP
time0 = omp get wtime()
!$omp parallel do private(i,x) shared(dx) reduction(+:p)
do i = 1 ,n
x = r e al ( i , DP) ∗ dx
p = p + 4.0 DP / ( 1 . 0 DP + x∗∗2 )∗dx
end do
time1 = omp get wtime()
p ri n t ∗ , p
print *, time1-time0
end program
                                        i x を共有変数に設定
                                                 OpenMP
```
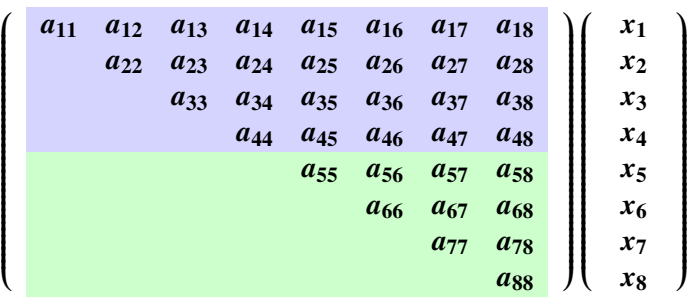

➡  $\rightarrow$ OpenMP

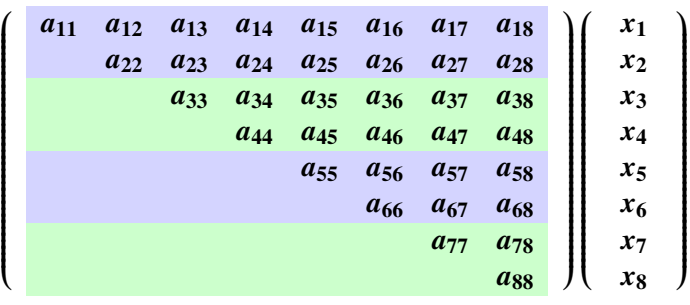

# $\rightarrow$ OpenMP **! \$omp parallel do schedule(static,2)**

## **schedule**

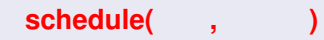

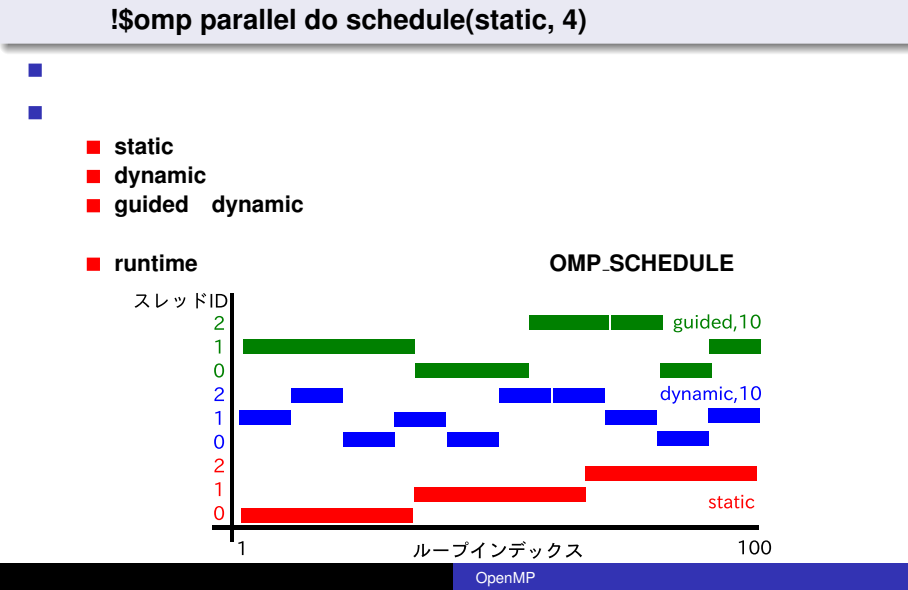

## 1 48

**ssh** −**p xx xxx . xxx . xxx . xxx**

## 2 48 コ<mark>アマシンで,6</mark>日

enshu-openmp2

**mkdir enshu**−**openmp2 cd enshu**−**openmp2**

3 XOV XIMP/openmp2/schedule.f90

## 4 並列化指示行

**! omp parallel do schedule(static,4)**

## static dynamic, guided

```
program schedule
implicit none
integer, parameter :: SP = kind (1.0)
integer, parameter :: DP = selected_real_kind (2∗ precision (1.0_SP))
in teger , parameter : : n = 1000
in tege r : : i , j
r e al (DP ) , dimension ( n ) : : x , y
real (DP), dimension (n, n) :: A
r e al (DP) : : time0 , time1 , omp get wtime
x ( : ) = 2.0 DP
A(:,:) = 1.0 DP
time0 = omp get wtime ( )
! $omp parallel do schedule(static,4) private(i,j) shared(A,x,y)
do i =1 ,n
  y ( i ) = 0.0 DP
  do j =i , n
    y(i) = y(i) + A(i, j) * x(j)end do
end do
! $omp end parallel do
time1 = omp<sub>-get-wtime()</sub>
p ri n t ∗ , time1−time0
end program
```
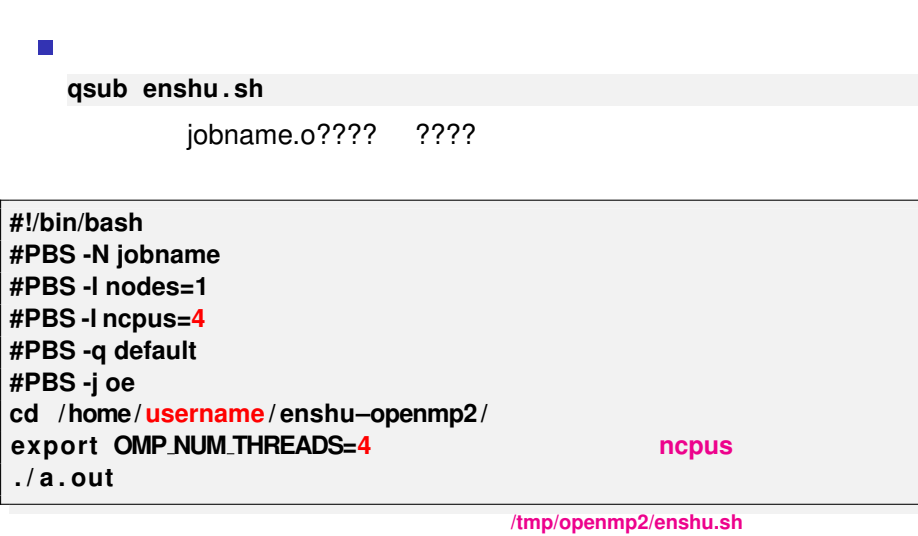

 $\mathcal{L}_{\mathcal{A}}$ 

OpenMP

enshu.sh

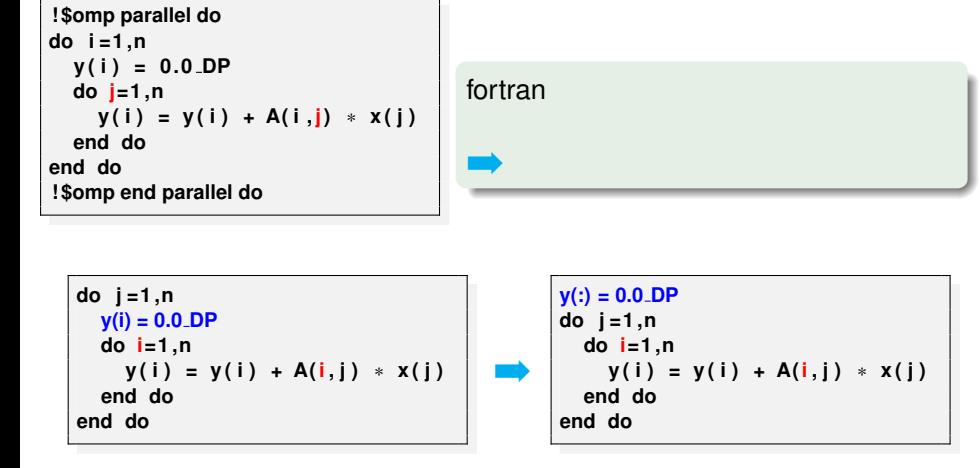

## **!\$omp sections**

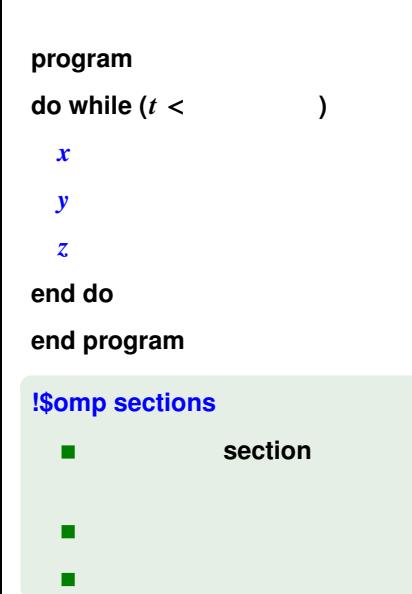

## **!\$omp parallel**

**!\$omp sections !\$omp section**

**! x** 軸方向の更新)

omp end section **!\$omp section**

**! y** 軸方向の更新)

**!\$omp section**

**! z** 軸方向の更新)

**!\$omp end sections**

**!\$omp end parallel**

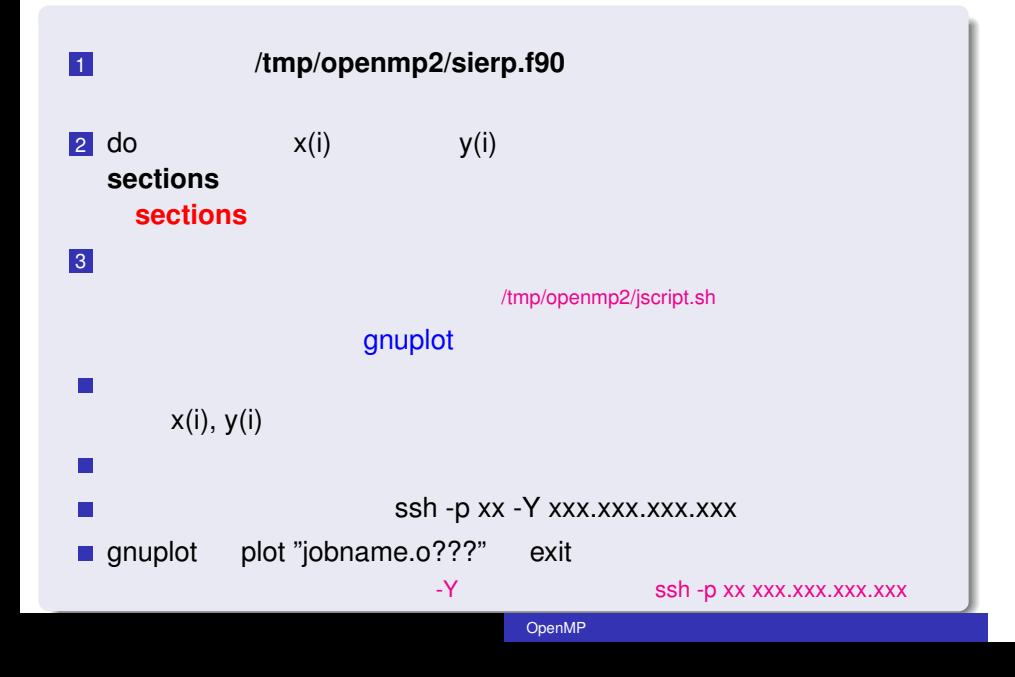

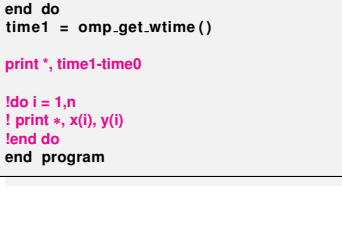

gnuplot

OpenMP

!<br>do i=1,n<br>call random<sub>-</sub>number(myrand(i)) **end do** time0 = omp.get.wtime()<br>
do i=1,n-1<br>
if (myrand(i) < 0.33.DP) then<br>  $x(i+1) = x(i) * 0.5 \text{.DP} + 1.0 \text{.DP}$ <br>  $y(i+1) = y(i) * 0.5 \text{.DP} + 1.0 \text{.DP}$ <br>
else if (myrand(i) > 0.66.DP) then<br>  $x(i+1) = x(i) * 0.5 \text{.DP} - 1.0 \text{.DP}$ <br>  $y(i+1) = y(i) *$ **print \*, time1-time0**

program sierpinski<br>implicit none

## **!\$omp single**

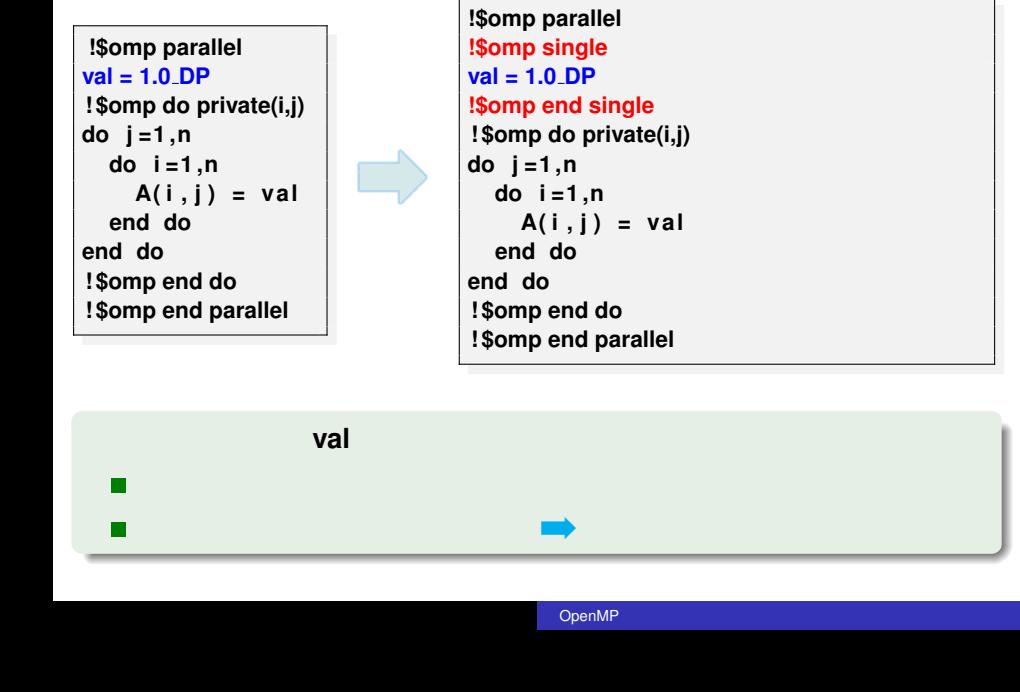

#### **!\$omp parallel val = 1.0 DP**

**! \$omp do private(i,j) do j =1 ,n do i =1 ,n A( i , j ) = val end do end do ! \$omp end do ! \$omp end parallel**

## ■ !\$omp master:

## **!\$omp master**

## **single**

**!\$omp parallel !\$omp single val = 1.0 DP !\$omp end single**

```
! $omp do private(i,j)
do j =1 ,n
  do i =1 ,n
    A( i , j ) = val
  end do
end do
! $omp end do
! $omp end parallel
```
(<mark>val</mark> を使ってはいけない(で) val を使ってはいけない(で) の部分ではない(で) の部分ではない(で) の部分ではない(で) の部分ではない(で) の部分ではない(で) の部分の部分ではない(で) の部分の部分では ないため).**val** にアクセスする際は,次に説明する **barrier** が必要.

OpenMP

## **master**

### **!\$omp parallel !\$omp master val = 1.0 DP !\$omp end master**

**! \$omp do private(i,j) do j =1 ,n do i =1 ,n A( i , j ) = val end do end do ! \$omp end do ! \$omp end parallel**

## **!!! Somp barrier**

- **E !\$omp end do !\$omp end single barrier**
- **E** !\$omp end do **nowait**
- !\$omp critical
- !\$omp atomic

```
r e al (DP) : : sval , pval
real (DP), dimension (n) :: svec
!$omp parallel shared(sval, svec) private(pval)
 pval
!$omp critical
svec ( : ) = pval ∗ svec ( : )
!$omp end critical
!$omp atomic
sval = sval + pval
            omp end atomic
! $omp end parallel
```
## reduction

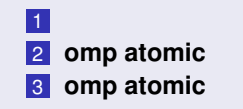

omp critical, omp end critical

OpenMP

program summation<br>integer, parameter :: SP=kind(1.0)<br>integer, parameter :: DP=selected\_real\_kind(2\*precision(1.0\_SP))<br>integer, parameter :: n=1000<br>real(DP), sval, pval<br>real(DP), dimension(n) :: svec<br>svec (:) = 1.0\_DP<br>sval **!\$omp atomic sval = sval + pval ! \$omp end parallel p ri n t** ∗ **, sval end program**

/tmp/openmp2/sum.f90

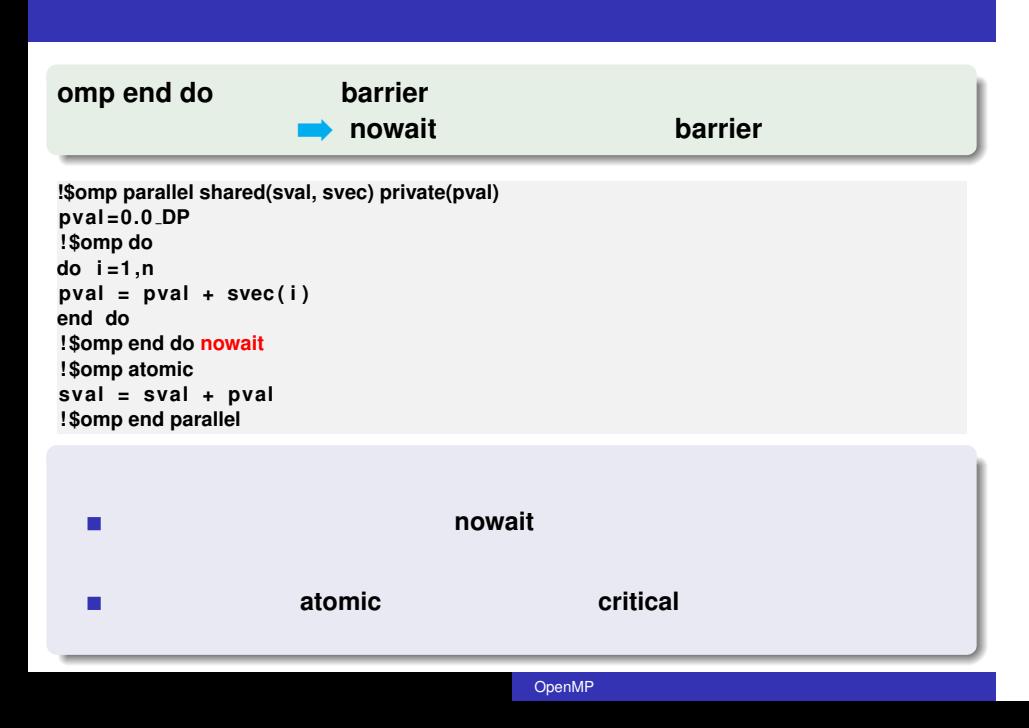

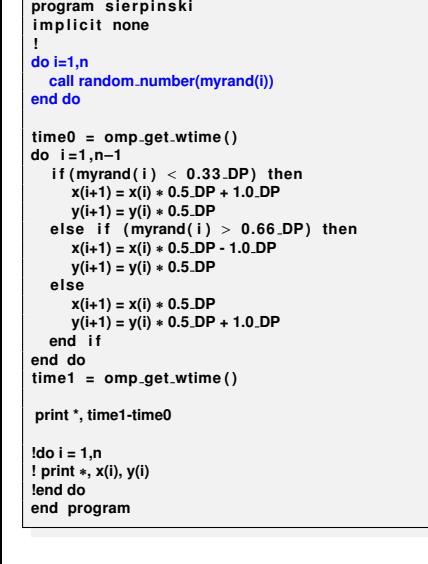

do

OpenMP

 $\Rightarrow$ 

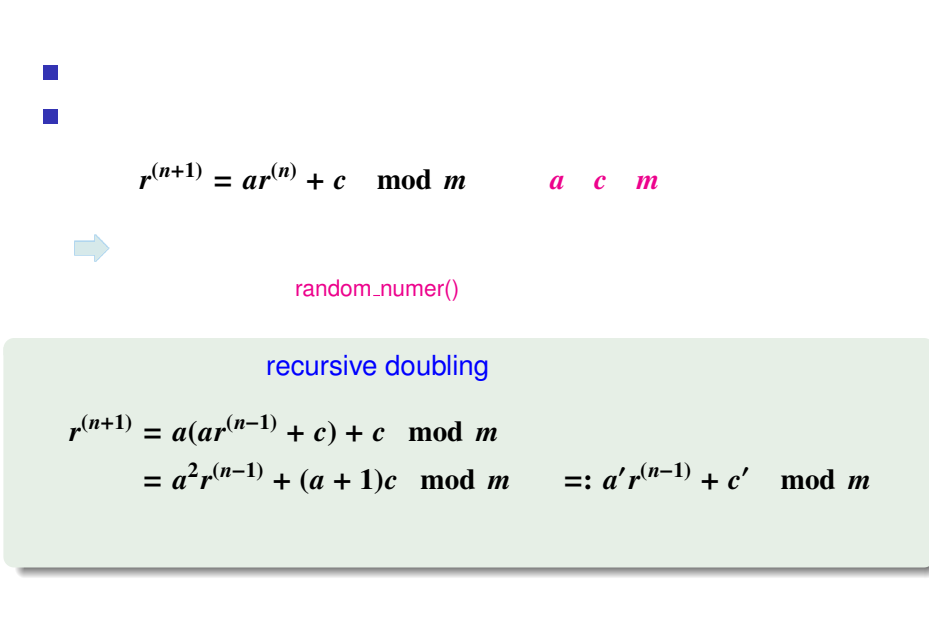

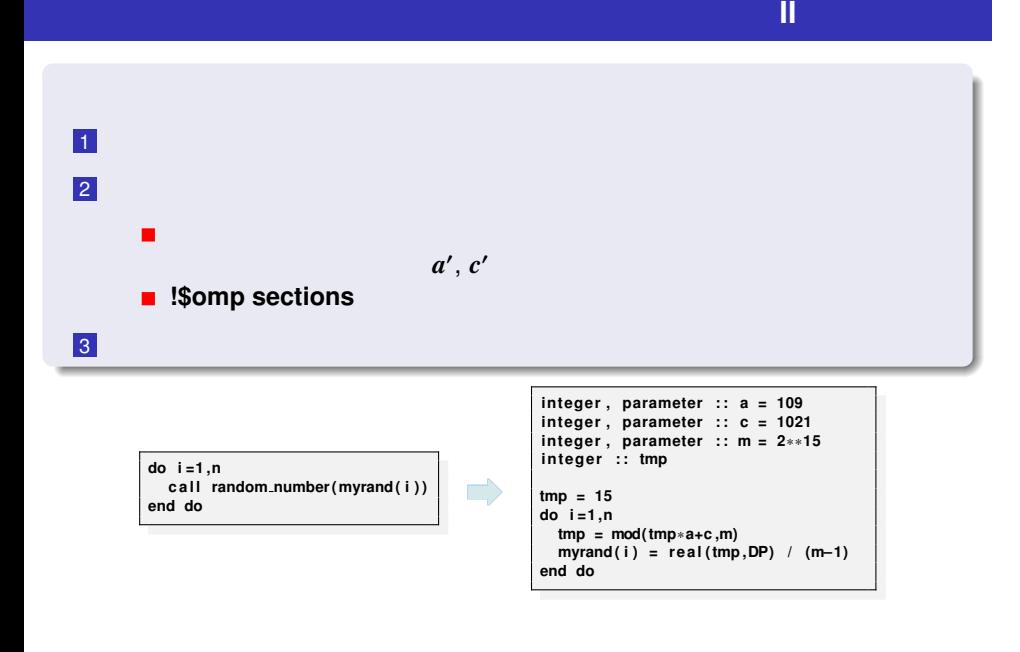

![](_page_22_Figure_0.jpeg)

 $F_{13}$ 

$$
F_{13} = \langle F_{13}, \ldots, F_{1n} \rangle
$$

![](_page_23_Figure_0.jpeg)

## 宿題のプログラム(**/tmp/openmp2/pi2.f90**

![](_page_24_Picture_159.jpeg)

jobname.o????, ????

## **mail yaguchi** < **jobname.o????**

**#!/bin/bash #PBS -N jobname #PBS -l nodes=1 #PBS -l ncpus=4 #PBS -q default #PBS -j oe cd** /home/username/enshu-openmp2/ **export OMP\_NUM\_THREADS=4** ./a.out cat pi2.f90

## /tmp/openmp2/shukudai.sh

- OpenMP (1), (2), (3)  $\mathbb{R}^3$ http://www.cc.kyushu-u.ac.jp/scp/system/library/OpenMP/OpenMP.html.
- C OpenMP  $\overline{\phantom{a}}$
- http://www.cc.u-tokyo.ac.jp/publication/kosyu/03/kosyu-openmp\_c.pdf.
- OpenMP CPU  $\overline{\phantom{a}}$ 2009.
- Barbara Chapman, Gabriele Jost and Ruud van der Pas (Foreword by David J. Kuck). Using OpenMP –Portable Shared Memory Parallel Programming–, The MIT Press, 2007.